WikiSuite: The most comprehensive and integrated Open Source enterprise solution.

# Tasks

WikiSuite | Implement Multi-factor authentication (MFA) for all apps

## [Implement Multi-factor authentication \(MFA\)](https://wikisuite.org/item107-Implement-Multi-factor-authentication-MFA-for-all-apps) [for all apps](https://wikisuite.org/item107-Implement-Multi-factor-authentication-MFA-for-all-apps)

**Status O** Pending Description Implement Multi-factor authentication (MFA) for all apps Reported by Marc Laporte Priority 2 Area Tiki Wiki CMS Groupware Realtime (Openfire/Jitsi Meet) Syncthing ClearOS (deprecated) Kimchi (including KVM) FusionPBX (including FreeSWITCH) KeePass Xibo Kaltura Details <https://dev.tiki.org/Multi-factor+authentication> Created Thursday September 22, 2016 12:43:03 EDT by Marc Laporte LastModif Wednesday July 25, 2018 23:56:25 EDT

## Comments

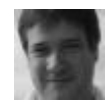

[Marc Laporte](https://wikisuite.org/user8) 2017-03-10 21:47

Almost ready:

WikiSuite: The most comprehensive and integrated Open Source enterprise solution.

<https://github.com/WikiSuite/app-two-factor-auth> <https://github.com/WikiSuite/app-two-factor-auth-extension>

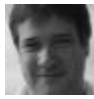

#### [Marc Laporte](https://wikisuite.org/user8) 2017-03-17 12:57

To test: <http://wikisuite.org/How-to-install-Two-Factor-Authentication-for-ClearOS>

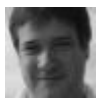

### [Marc Laporte](https://wikisuite.org/user8) 2017-12-06 13:11

Now just need to make sure all apps are protected by <http://wikisuite.org/How-to-install-Dynamic-Firewall-on-ClearOS>